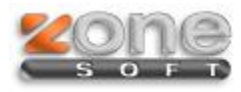

## Conversor ZSBMS

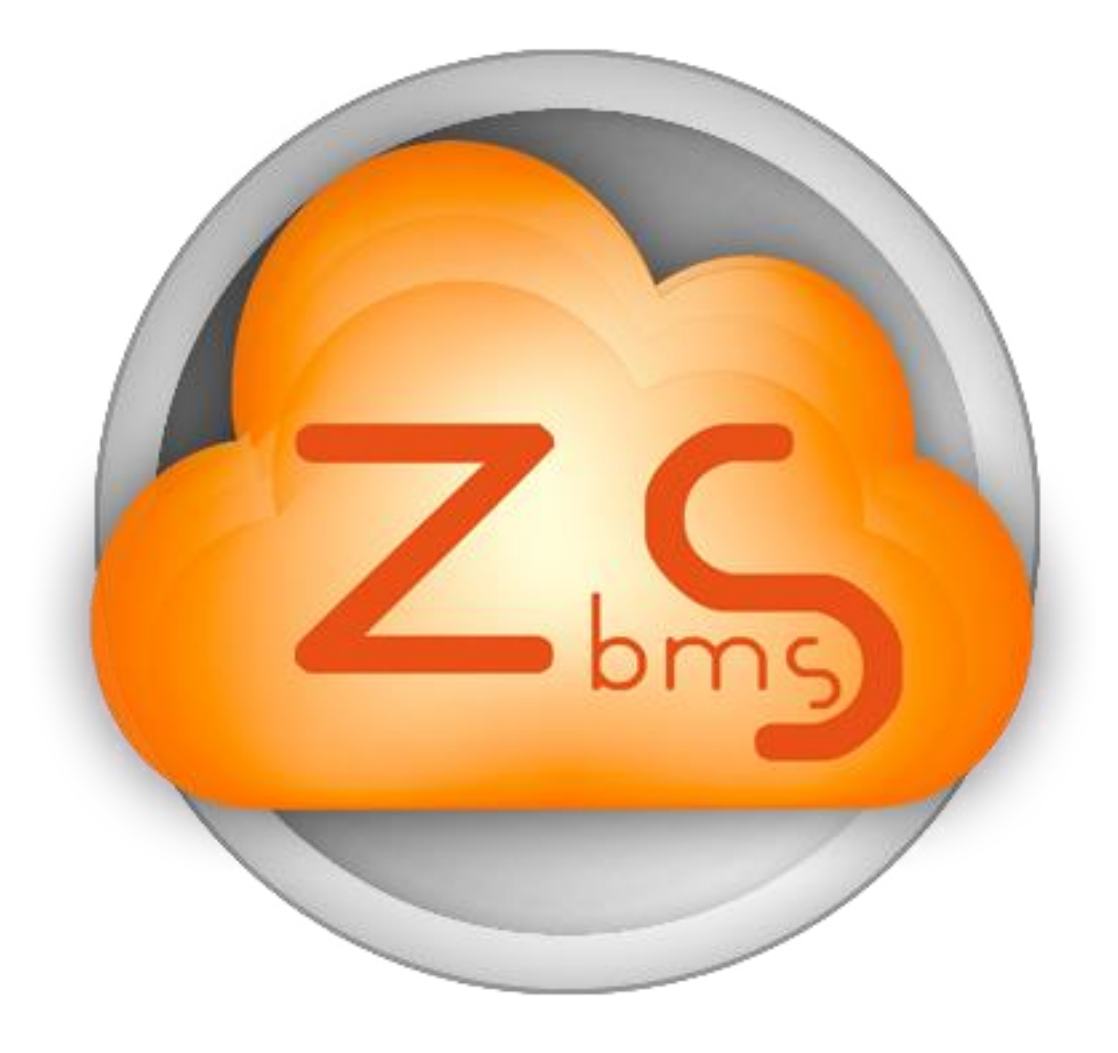

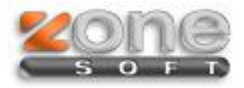

Este manual serve para o ajudar na utilização do Conversor ZSBMS.

Disponibilizamos um programa que lhe permite converter Bases de Dados de ZSCafe ou ZSPos Local para a nova plataforma ZSBMS. Deverá utilizar o ZSBMSConverter.exe disponível no nosso ftp, sendo que as Bases de Dados têm que estar no mesmo servidor de SQL.

## **É necessário que a versão anterior esteja atualizada.**

Copia o executável para a pasta do programa e executa-o. Irá aparecer o seguinte ecran:

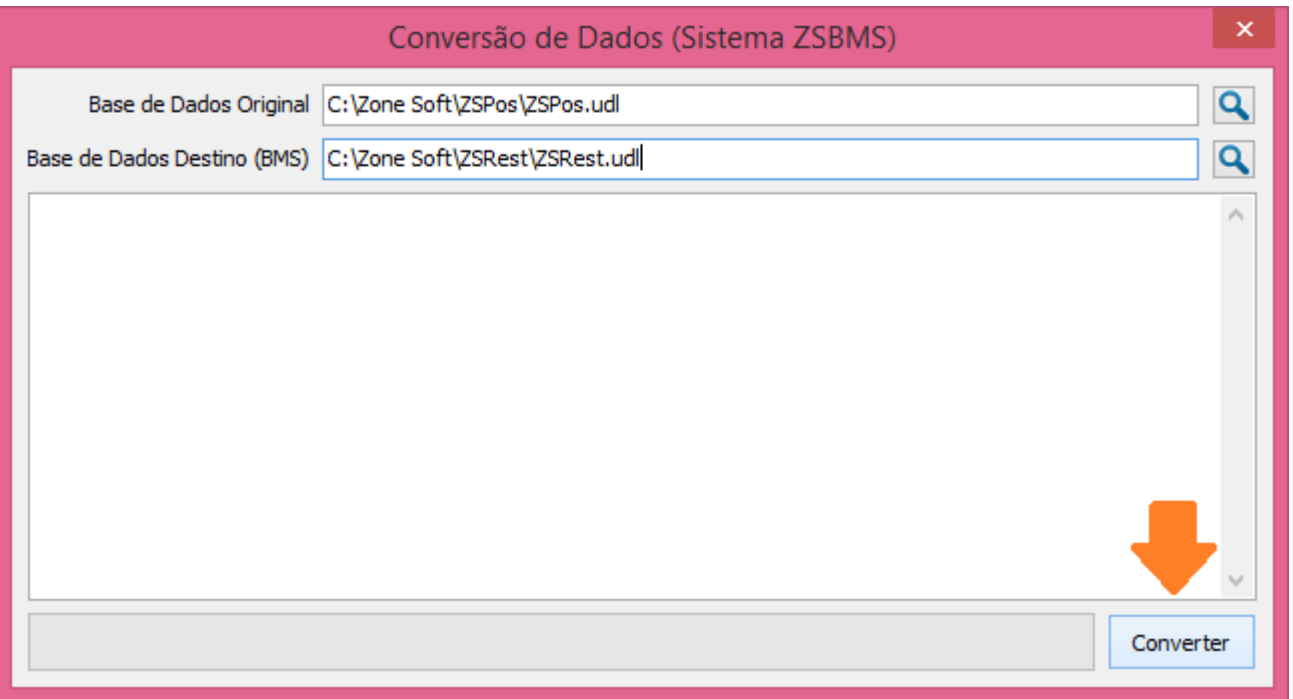

A Base de Dados Original é o .udl da Base de Dados que pretende converter e a Base de Dados Destino será o .udl da Base de Dados vazia ZSBMS que irá receber a informação do ZSCafe ou do ZSPos Local.

Depois de preenchidos os .udl clique em Converter. Chamamos a sua atenção para o facto de a informação da Base de Dados destino ser substituída pela informação que existe na Base de Dados origem.

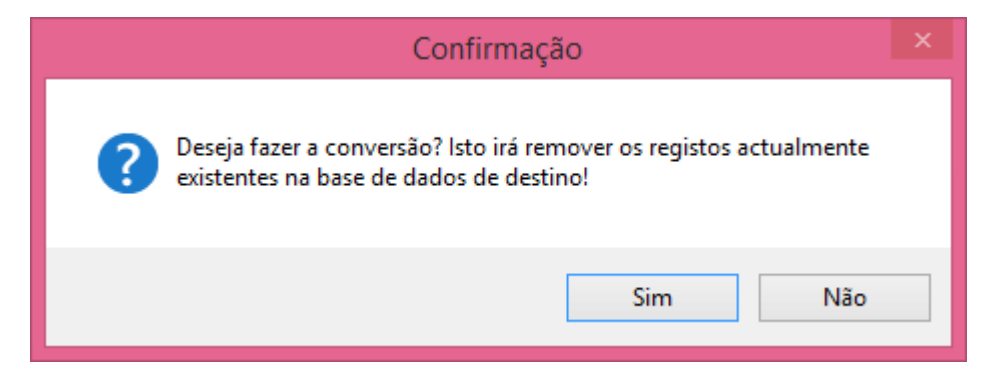

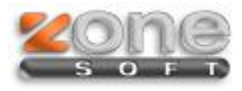

Aparece a relação dos dados convertidos e a informação da Conversão concluída. Depois de conversão terá que definir as permissões dos empregados.

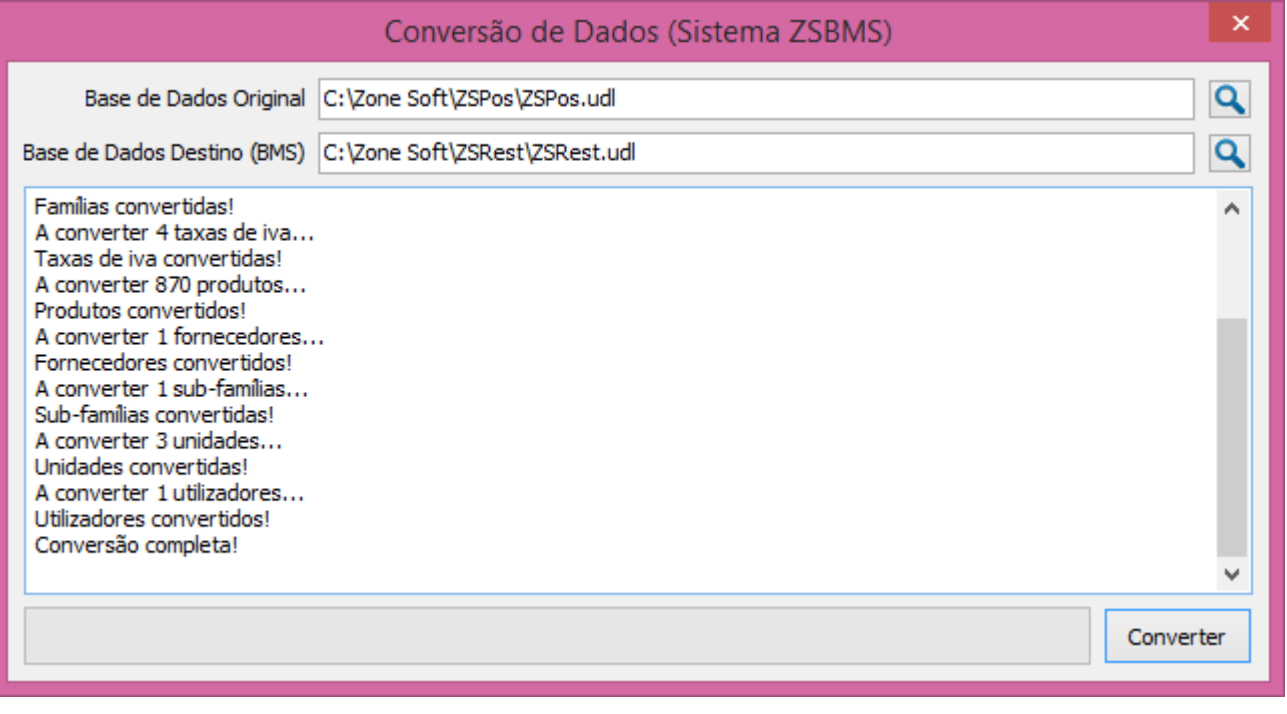